**Aviation Alphabet Translator Crack [Updated] 2022**

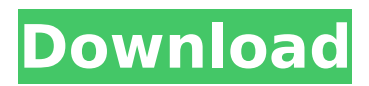

### **Aviation Alphabet Translator Crack With Full Keygen [Mac/Win] [Latest] 2022**

Aviation Alphabet Translator Product Key is a simple and fun tool you can use to find out how each letter of the English alphabet translates into Aviation and NATO language. Learn how to pronounce letters in the Aviation alphabet It can be handled by those curious enough to learn this spelling alphabet widely used over radio and telephone, which was created to efficiently send and receive messages regardless of the quality of the communication channel as well as language spoken by the senders and receivers. Simple installation and interface The application doesn't require an active Internet connection to work, so you can deploy and use it even when you're offline. It's trusted by Microsoft, which means that it can be downloaded and installed from the Windows Store. Once launched, Aviation Alphabet Translator displays a large window with a dark background that doesn't contain any buttons or menus, so you can start pressing keys on the keyboard to view their counterpart in the English alphabet. Type letters to view their translation in Aviation language The program isn't designed to translate words or sentences, so it can process only one character at a time. Therefore, any new character you enter will automatically replace the previous one. For example, A is Alpha, B is Bravo, C is Charlie, X is Xray, Y is Yankee, and Z is Zulu. Numbers are translated just as they are pronounced (1 - One, 2 - Two, and so on). If you type supported characters (symbols), they will be just displayed as a question mark (?). Simple and fun tool for learning or remembering the Aviation alphabet All things considered, Aviation Alphabet Translator delivers a quick solution for learning the Aviation alphabet or refreshing your memory if you used to know it, and it's available even for computers without a working Internet connection, thanks to the fact that it has an offline database. Aviation Alphabet Translator Screenshots:Q: Is the molten iron core in a real life fusion reactor similar to a NIF's in terms of temperature? As I understand a Tokamak, it is a space where ionized fuel (e.g. hydrogen) is placed in a magnetic field. This magnetic field forces the ionized fuel to the center so that the hot core is formed in the center of the vessel. In a NIF, like the one in Princeton, the hot core is on the inside. Does a Tokamak have a hot core on the inside or the outside as NIF? If there is an inward facing hot core in a

### **Aviation Alphabet Translator Crack + Keygen For (LifeTime)**

Vimax Wishlist: - Hardware Text to Speech: This is one of my biggest pet peeves. I can't stand it when my computer starts talking to me, and there's no way to shut it up. - Difficult Text to Speech: I have no idea what the person at my airport says when I call my phone (and it's not Verizon's network, I have a Virgin Eircom number). I know it's annoying, but there's no way to shut them up. - Pan/Zoom: Either I have to actually READ the message, or I have to crawl to the window to see what the person at the airport is actually saying. - Threaded chat: I have a number of contacts that I call every week, maybe once every two weeks, and I hate having to call each one individually. I'd really like something that lets me send them a single message, and tell them where to read that if they want to know more about me. - Voice Polling: This is important when the volume on the airport line is really low. I'd really like to be able to set up voice polling, and have it repeat every X minutes, and be able to control what it polls. Something like automatic email check.Q: Call method from onPost method in Adapter I have got a problem in my app. I have got an adapter which is accesed by two fragments and I would like to access a method from OnPost method. My onPost method in Adapter class is: @Override public void onClick(View v) { switch (v.getId()) { case R.id.history button yes: if  $(choiceYes.isChecked())$  { if  $(getActivity()) = null)$  return; if  $(checkView(aetActivity())$  { messageManager.sendTextMessage(messageBean); choiceYes.setChecked(false); postMsgCheckBoxIs b7e8fdf5c8

## **Aviation Alphabet Translator Crack**

- Ability to display the place of each letter in the English alphabet - Ability to view the place of each letter in the Aviation alphabet - Support for 16 languages - Great for learning new letters, memorizing the alphabet or quickly finding place for each letter in the Aviation alphabet - Support of non-English words If you have any queries or feedback, feel free to post them on our Facebook page. Like us on Facebook: Disclaimer: This video is not sponsored by any Aviation Companies. published:25 Apr 2017 views:366 Arabic Language | Learn the Arabic Alphabet, How to Spee "How to Speak Arabic at Home" video. العربية | Learn Arabic مع معرفة الأبجدية I make free lessons available on my website: The first and most important aspect of learning the Arabic language is to learn how to pronounce the letters like the Arab Muslims pronounce and how to say them in their language. Of course, you should learn how to read the Arabic words too. Learn the alphabet and how to say letters in Arabic. The Arabic language originated in the Arabic peninsula where it is spoken by more than 415million people as a first language, a language of instruction in schools in several countries and an official language in some of the countries. More than 80% of the written Arabic language is based on the TaaS dialect. This video tutorial contains a detailed explanation of how to pronounce letters in Arab... published:21 Nov 2017 Arabic Language | Learn the Arabic Alphabet, How to Spee "How to Speak Arabic at Home" video. most and first The :website my on available lessons free make I مع معرفة الأبجدية Arabic Learn | مع معرفة الأ important aspect of learning the Arabic language is to learn how to pronounce the letters like the Arab Muslims pronounce and how to say them in their language. Of course, you should learn how to read the Arabic words too. SHORT LIST OF CONJUGATION PATTERN FOR IMPUTED TEMPO FOR AN EASTERN LANGUAGE A few words with different patterns of pronunciation are used in the Eastern languages, which makes

### **What's New In?**

You can use Aviation Alphabet Translator to learn how each letter of the English alphabet translates into Aviation and NATO languages. Audio audio recording is available for some English characters. For example, if you start pressing a key on the keyboard, you will hear the sound of the corresponding letter, while the actual letter will be displayed. The audio recording is just for demonstration purpose and contains no sound of the actual translation, only a sample of the audio file. If you'd like to learn more about the selected character, you will find all the information related to it in the next new window that's opened. In this tutorial, we will learn how to pronounce the letters in the English alphabet. Handling and reading codes The letters of the English alphabet are converted into binary code. These binary codes are very easy to remember; in fact, they can be organized into groups based on their association with letters A-Z or letters uppercase and lowercase. For example, the binary codes for the letters in the group A-Z are: 00 - A 01 - B 10 - C 11 - D We will explain in detail in the next sections of this article how the binary codes work and how to read them. How the letters in the English alphabet are represented in binary codes The letters of the English alphabet are converted in binary codes by adding the following bits to the binary code of the first letter in the alphabet.  $00 = A\ 01 = B\ 10 = C\ 11 = D$  The binary codes for each letter in the English alphabet are based on a very simple logic that is simple to understand, but those who want to learn more about this topic can find more information in the Wikipedia article about binary code. Reminder: the following are binary codes and not the actual codes used by the Aviation language. How to pronounce the English alphabet It's time to hear how the letters in the English alphabet are pronounced in the Aviation language. The letters A-Z are pronounced as follows: A - arf B - bar C car D - der E - ehr F - farf G - gerf H - herf I - ehrf J - jare K - kare L - larf M - mare N - nare O - ore P pare Q - qare R - rare S - serf T - terf U

# **System Requirements:**

Minimum: OS: Windows XP SP3 / Vista SP1 / 7 CPU: 1.4Ghz or faster (Core 2 Duo recommended) RAM: 2GB (4GB recommended) Disk space: Recommended: 2.4Ghz or faster (Core 2 Duo recommended) 4GB (8GB recommended) Disk

[https://youbenefit.solar/wp-content/uploads/2022/07/Coser\\_Crack\\_Free\\_2022.pdf](https://youbenefit.solar/wp-content/uploads/2022/07/Coser_Crack_Free_2022.pdf) <https://www.mil-spec-industries.com/system/files/webform/ellglen725.pdf> <https://yourtripboy.com/cafezee-3-8-5-crack-with-full-keygen-pc-windows/> <http://www.cpakamal.com/dllregsvr-crack-free-latest-2022/> <https://floridachiropracticreport.com/advert/download-surgeon-crack-serial-key-free-updated/> <https://www.mil-spec-industries.com/system/files/webform/melupr163.pdf> <https://toptenwildlife.com/wp-content/uploads/2022/07/stefdeir.pdf> <https://thevalleyvoice.ca/advert/coot-crack-with-keygen-download-mac-win-latest-2022/> <https://sd11.senate.ca.gov/system/files/webform/event/textplorer.pdf> <https://annesiret.com/easy-text-file-search-free-download-win-mac/> <https://acsa2009.org/advert/tree-style-tab-for-chrome/> <https://pariswilton.com/xapps-studio-formerly-xapps-desktop-1-3-0-crack-free-download/> [https://www.dizifire.com/wp-content/uploads/2022/07/DPlussoftware\\_Cleaner.pdf](https://www.dizifire.com/wp-content/uploads/2022/07/DPlussoftware_Cleaner.pdf) [https://www.touchegraphik.com/wp-content/uploads/2022/07/SelfDetecting\\_Weather.pdf](https://www.touchegraphik.com/wp-content/uploads/2022/07/SelfDetecting_Weather.pdf) <https://www.forcontu.com/sites/default/files/webform/patrocinio/rosasel895.pdf> <http://www.vxc.pl/?p=38947> <https://oag.uz/en/pepsky-free-cd-maker-license-keygen-download-latest-2022/> <https://logocraticacademy.org/logoneight-free-updated-2022/> <http://rsmerchantservices.com/?p=10820>

<https://www.7desideri.it/wp-content/uploads/2022/07/Lightwright.pdf>